## SCHEDULE Article 2

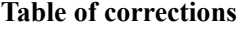

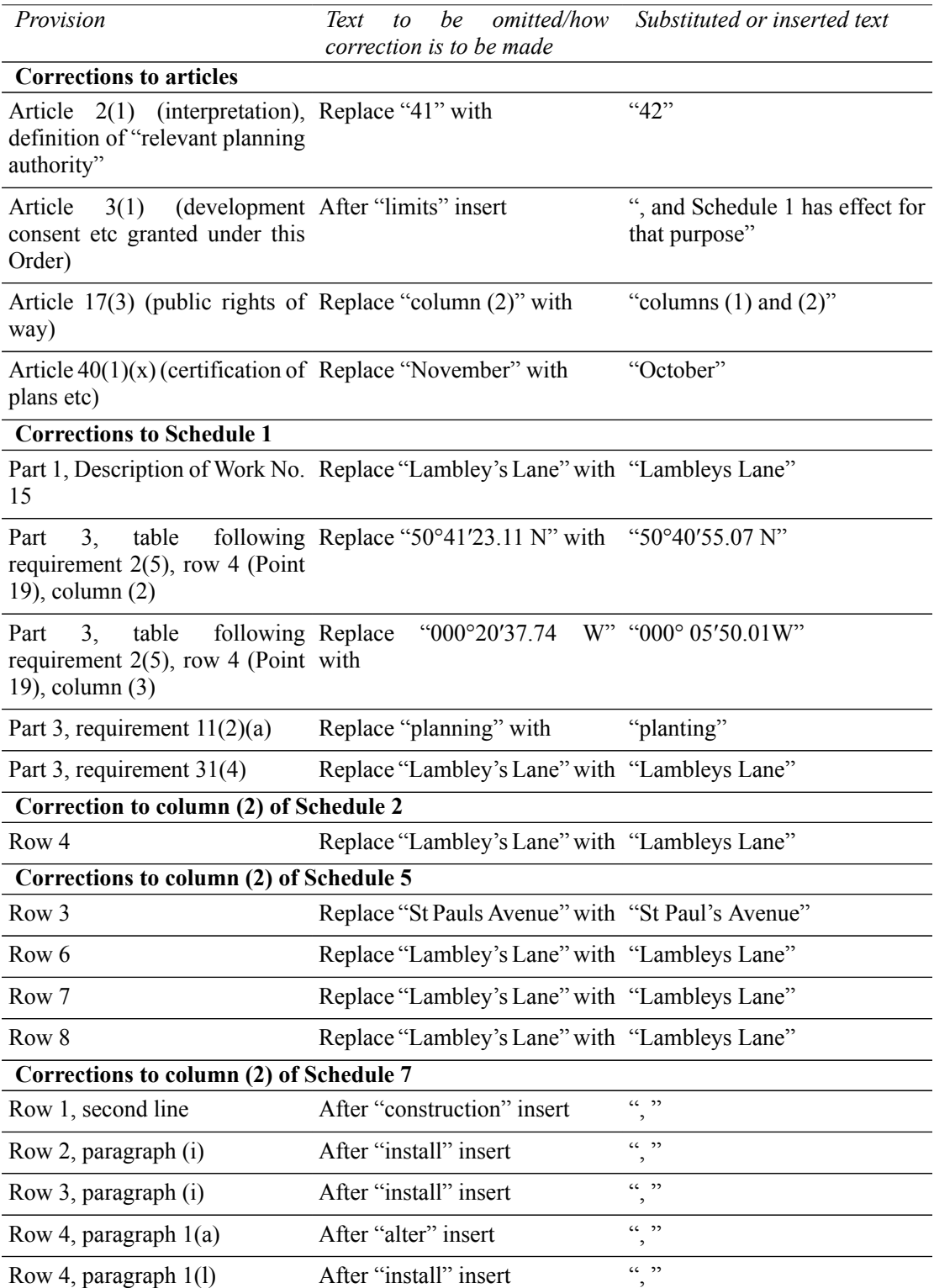

*Status: This is the original version (as it was originally made). This item of legislation is currently only available in its original format.*

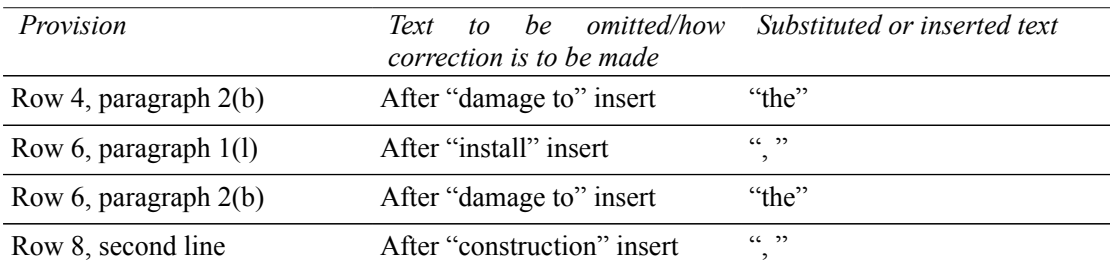